RSCy: "Fifth International Conference on Remote Sensing and Geoinformation of Environment", 20-23 March, 2017 - Cyprus

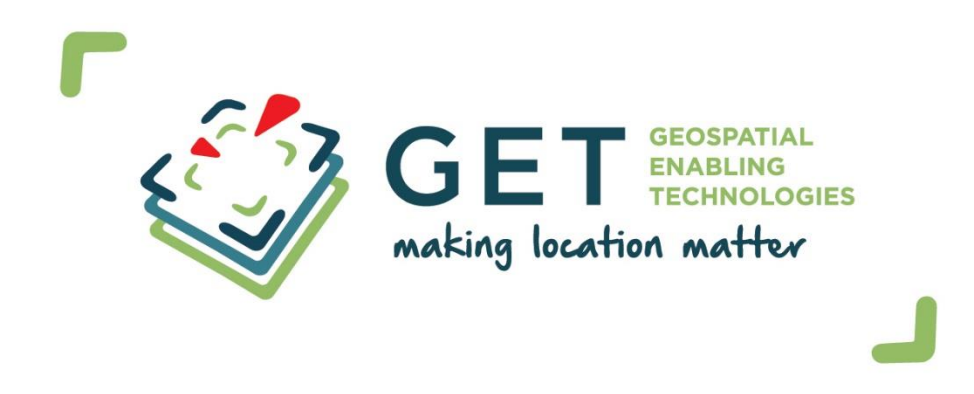

## **C** Operational use of open satellite data for marine water quality monitoring

Panagiotis Symeonidis, Theodoros Vakkas

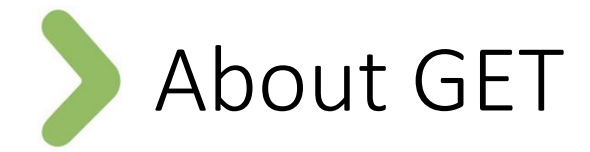

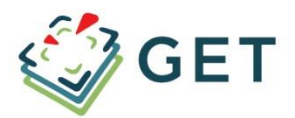

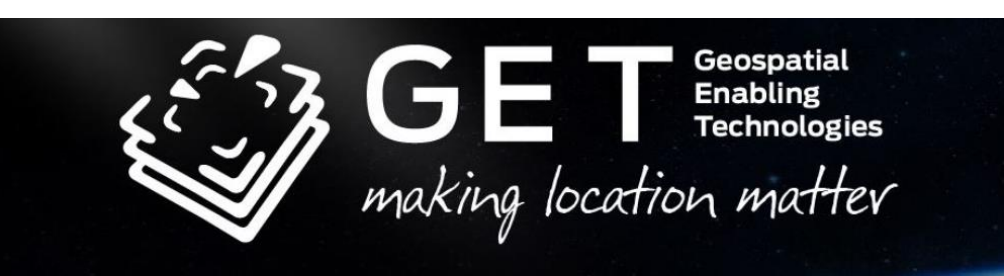

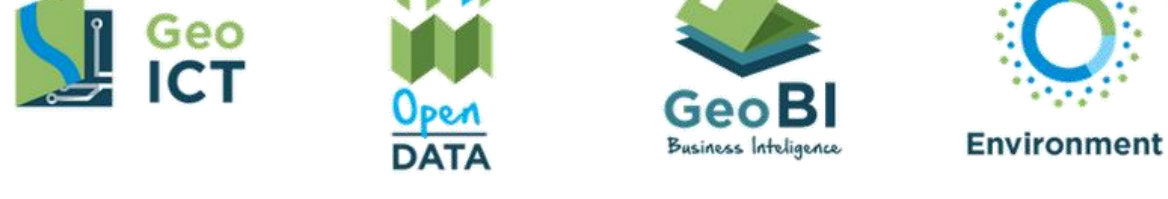

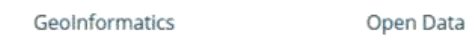

**Business Intelligence** 

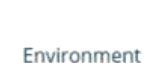

We give value to Geospatial Information

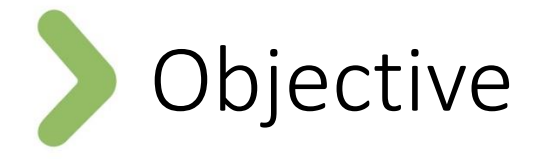

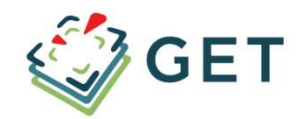

The purpose of this project was to develop an **operational platform**  for **marine water quality monitoring** using **near real time satellite**  data.

The platform utilizes **free** and **open** satellite data available from different data sources like **COPERNICUS**, the European Earth Observation Initiative, or **NASA**, from different satellites (TERRA, AQUA, GOES, METOP, MSG, NPP) and instruments (MODIS, VIIRS, AVHRR, AATSR, AMSR-E, TMI).

Developed for the IPA **Greece-Albania** Cross-Border Programme: "SA.I.MO.N.: SAtellIte Near Real Time MOnitoring Network of the eutrophication risk for the marine waters over the Greek-Albanian crossborder area"

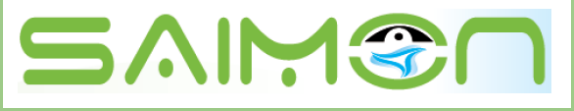

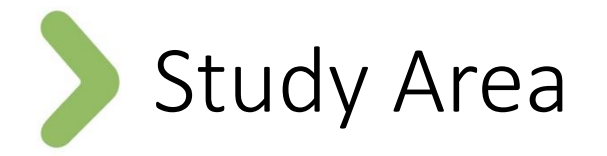

## Ionian Sea

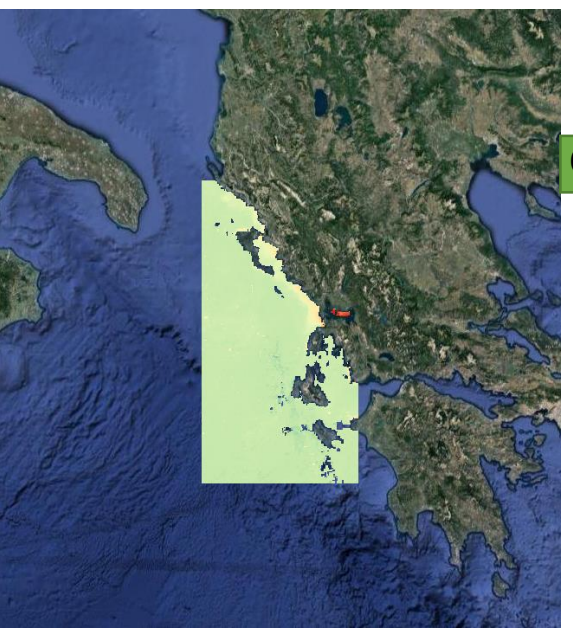

### Can be extended to:

## Mediterranean and Black Sea

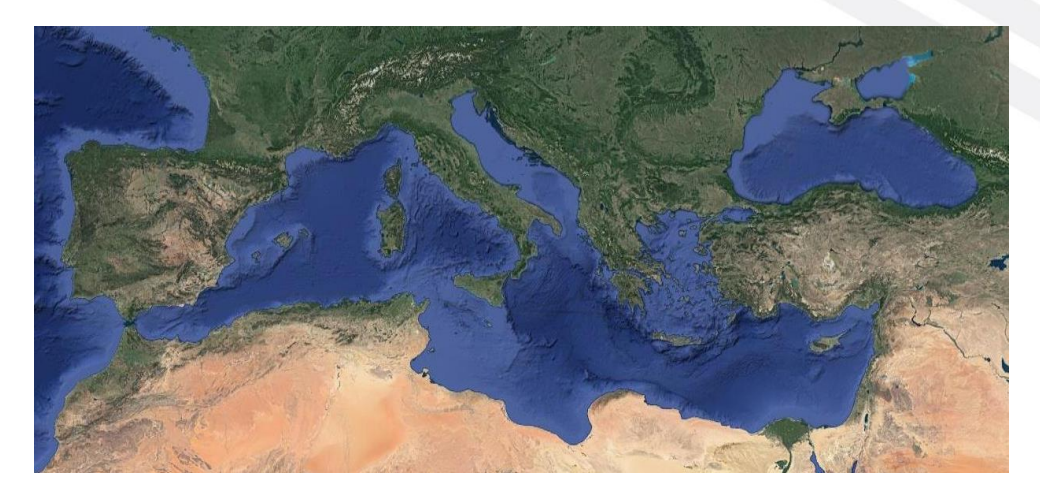

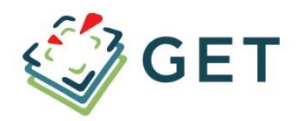

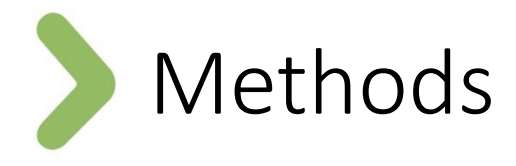

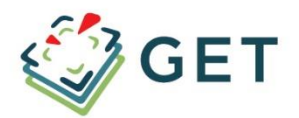

NRT Satellite Products (Copernicus, NASA, etc.)

Extraction and Transformation (ETL Tools)

Spatial Data **Services** 

Data Visualization and Analysis

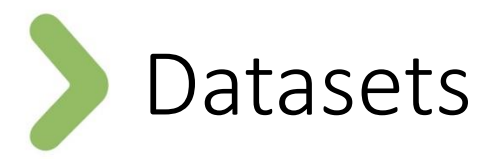

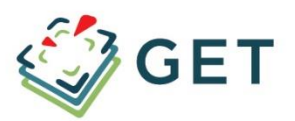

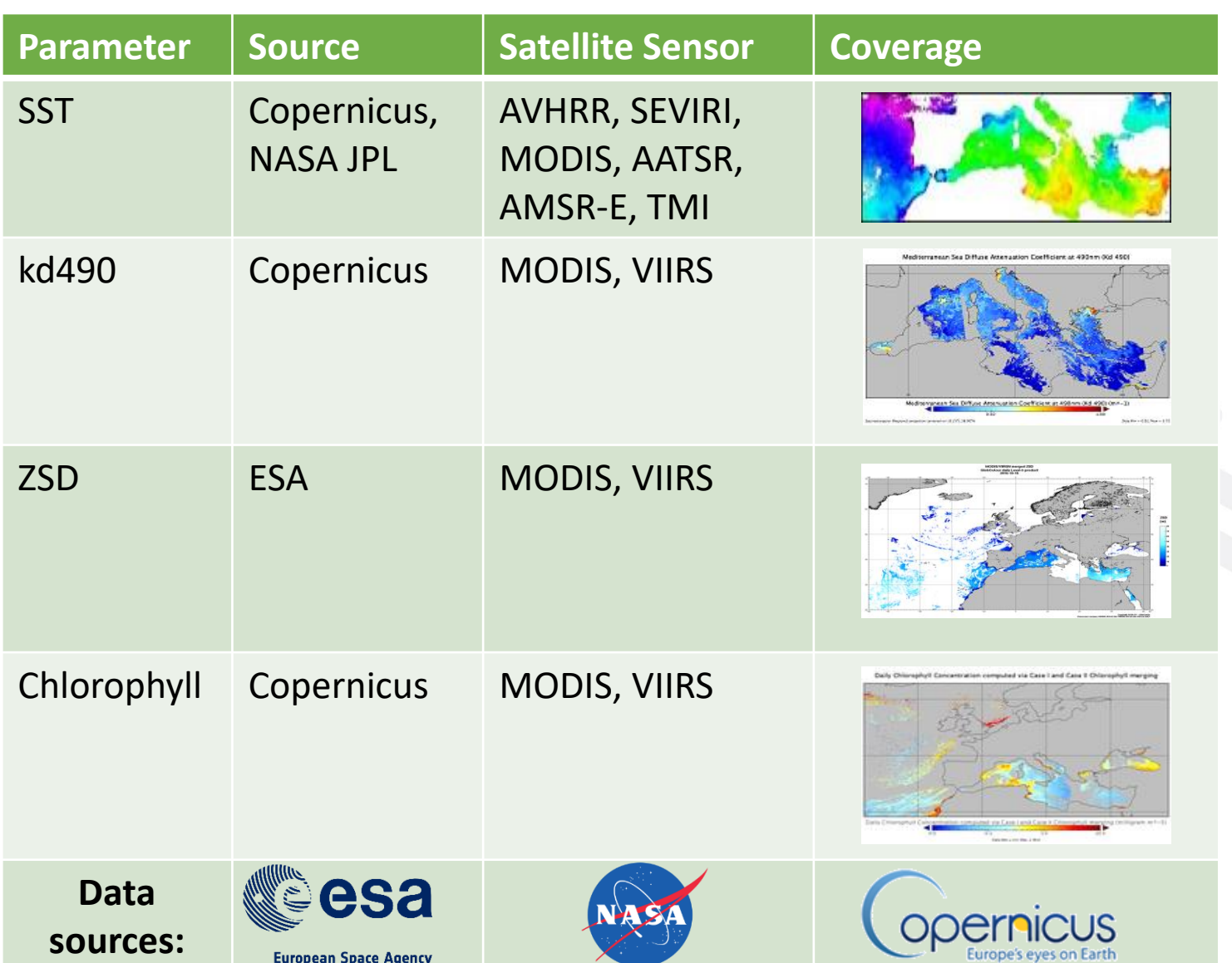

## The Copernicus Open Data Service

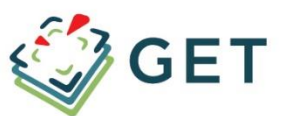

- Access to **OPEN Earth Observation** Data including:
	- Satellite images and products
	- Model data
	- In-situ measurements
- With 6 different **themes** it provides information on:
	- Land
	- **Marine**
	- Atmosphere
	- Emergency Management
	- Climate Change
	- **Security**
- Services: FTP, WMS, Subsetting

### **Marine Environment Monitoring Service**

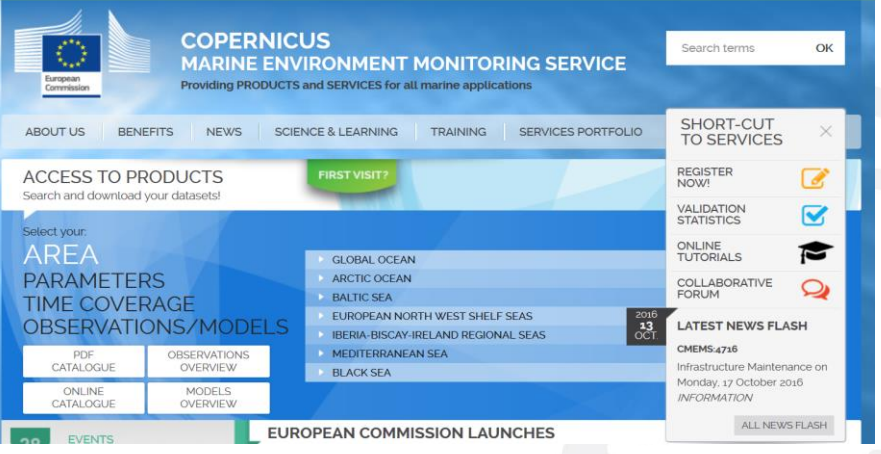

## **Marine Products Catalogue**

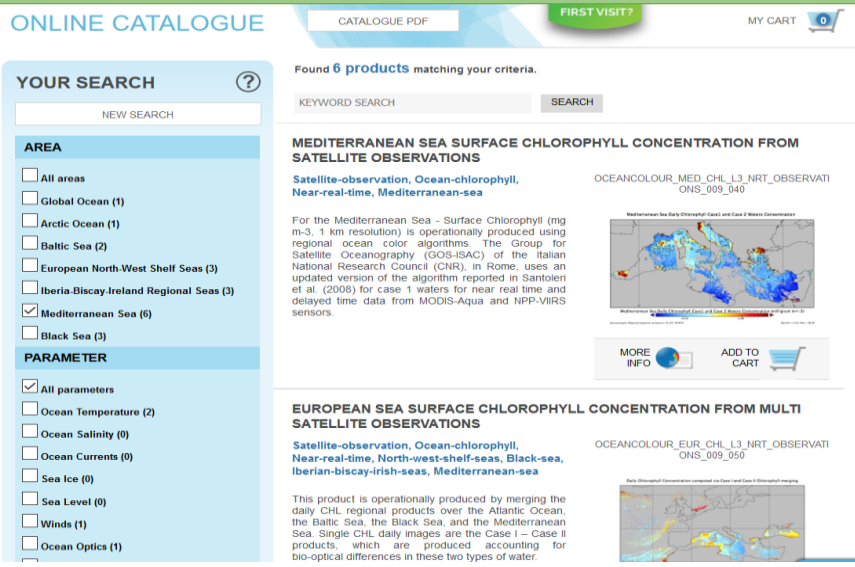

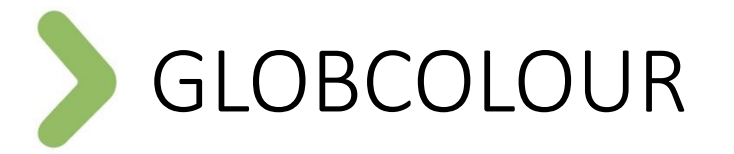

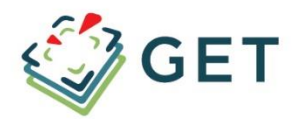

- **GlobColour** program began in 2005 as an **ESA** program **Data User Element** (DUE) in order to provide continuous monitoring of sea (as **level 3**, gridded data).
- In the program were involved both **ESA** and **NASA**.
- Since 2008, the GlobColour program serves more than 600 users worldwide providing **real-time and archive** data.
- Data is available from the portal: [http://hermes.acri.fr](http://hermes.acri.fr/)
- Many parameters: **Biochemical, atmospheric, surface, seabed**
- **Global** coverage with **4km** resolution and for **European** regions with **1km** resolution
- **Daily, weekly and monthly** products
- **Merged** satellite products

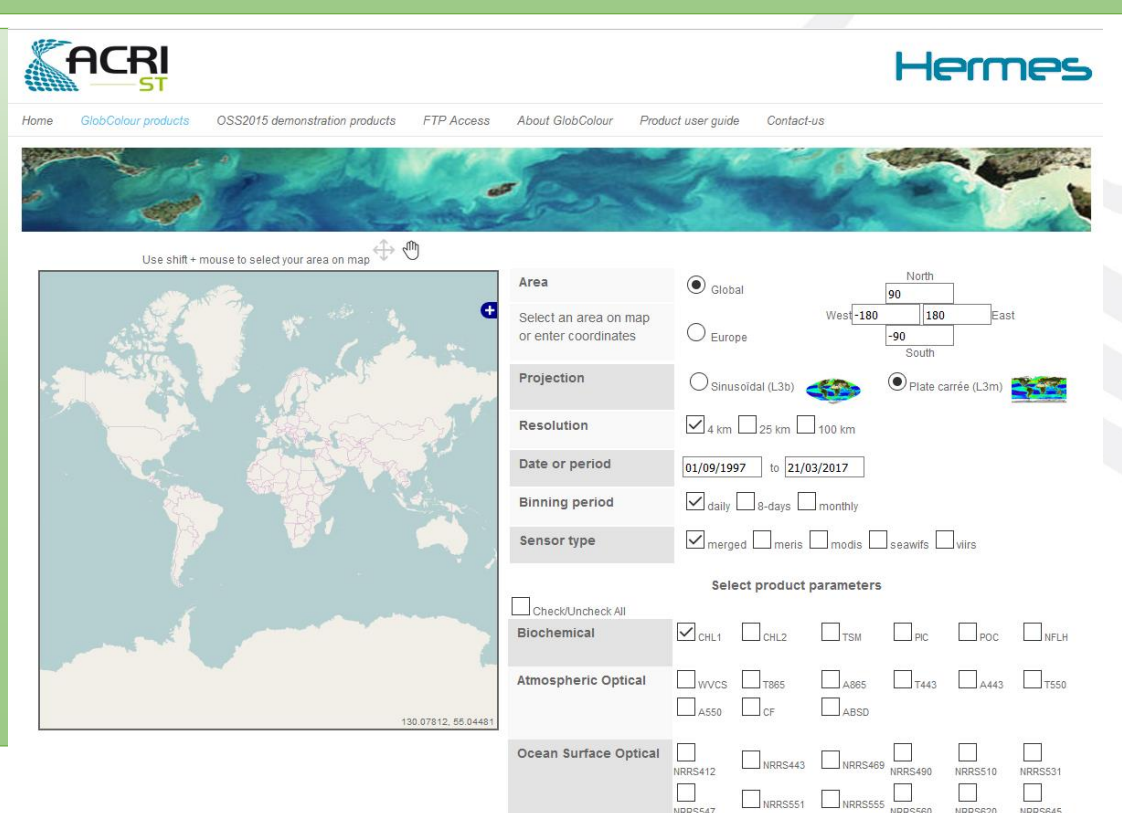

# OceanColor Web

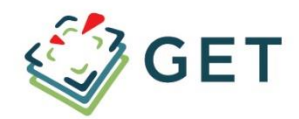

- **OceanColor Web** is the Earth Observation repository of the  $\bullet$ marine environment of NASA. The web portal can be found at: http://oceancolor.gsfc.nasa.gov
- The portal provides archive and near real-time data from  $\bullet$ various missions (MODIS TERRA, MODIS AQUA, VIIRS SNPP, SEaWiFS, CZCS, MERIS, OCTS) and for various analysis and processing levels (L1, L2, L3, L4).

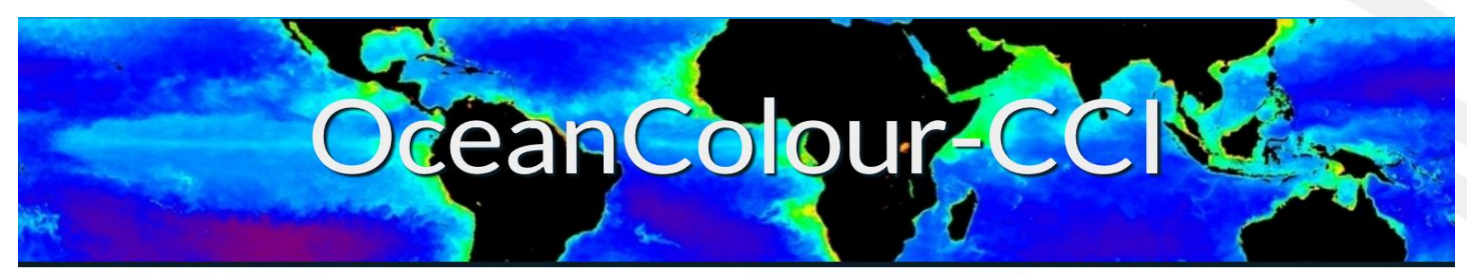

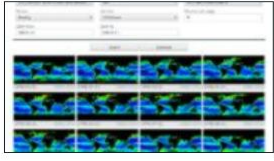

#### **Composite Browser**

Access a range of products composited in different periods. Data can be searched by time ranges, periods, products & wavelengths. Version one datasets available now.

### **Web GIS Portal**

View, manipulate & analyse data. Version one datasets available now.

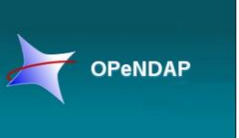

#### **OPeNDAP**

A freely available framework that simplifies all aspects of scientific data networking, making local data available to remote locations regardless of storage format.

### **FTP**

Download large sets of data easily. Version one datasets available now.

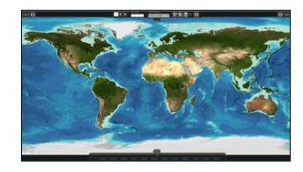

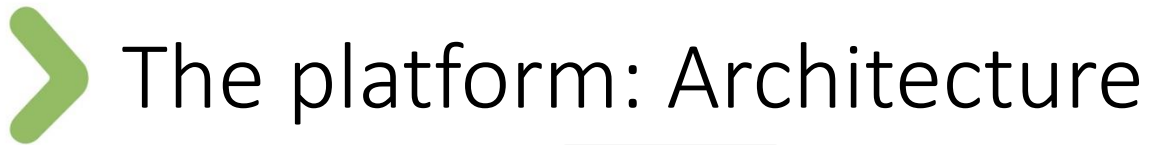

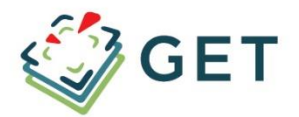

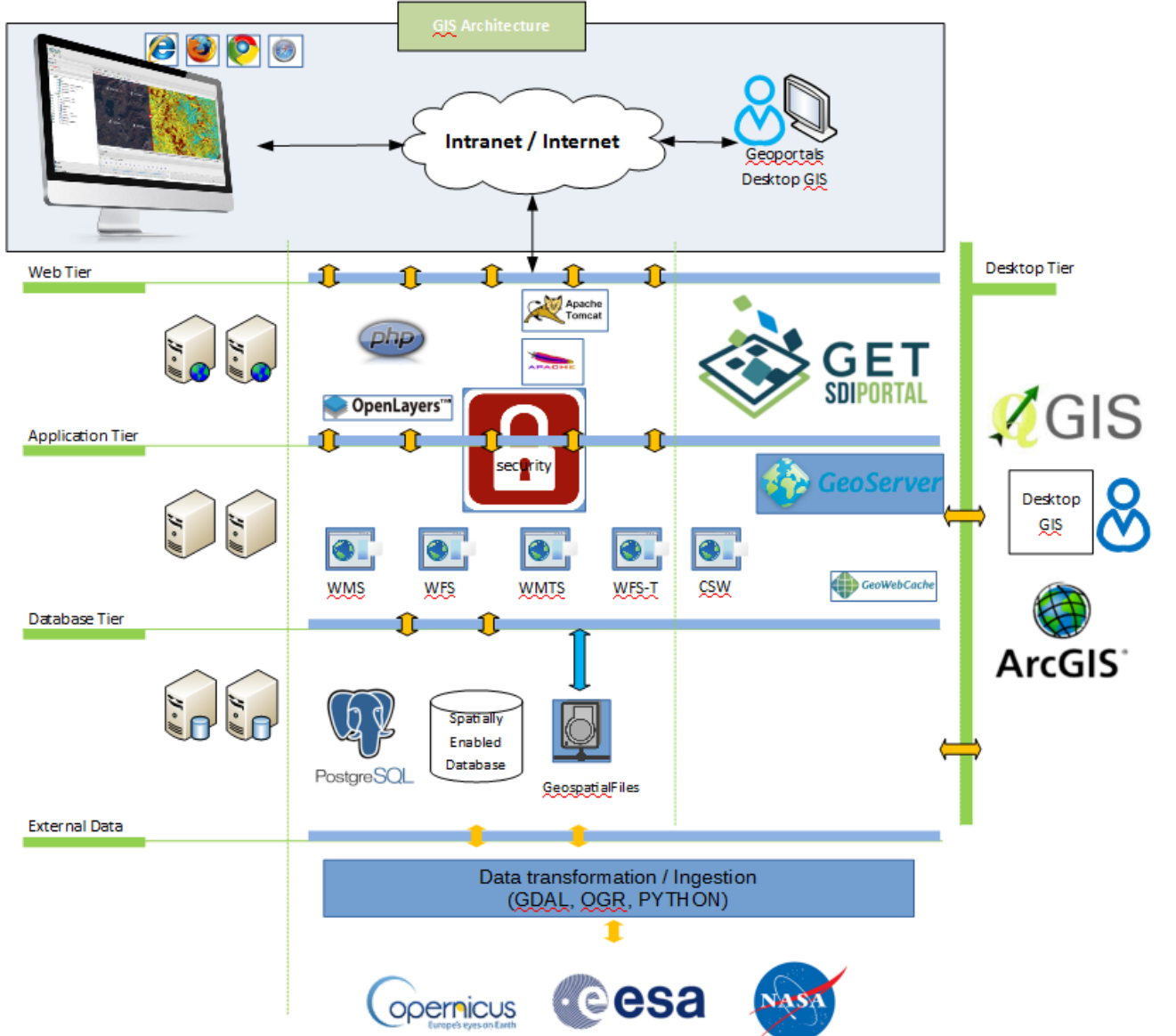

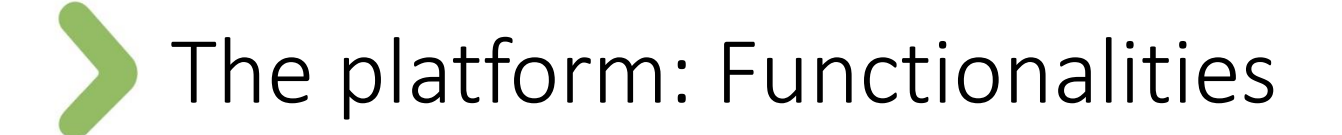

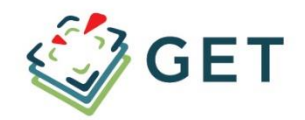

- Web Map interface for data visualization and analysis (based on the **GET SDI PORTAL**)
- Access to data using standard **OGC web services**: WMS, WCS
- **Satellite** products available as map overlays (daily, 10 days, monthly averages)
- Ability to add data from **external data sources** using OGC services
- Raster datasets are styled using **SLD**
- Time enabled **rasters**
- Time series chart using point info tool

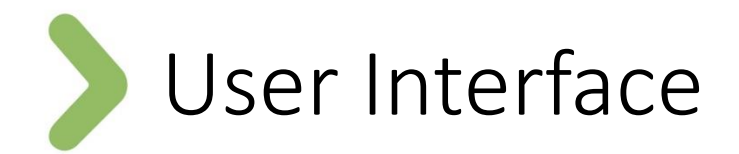

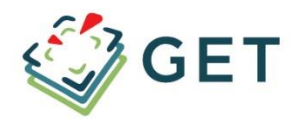

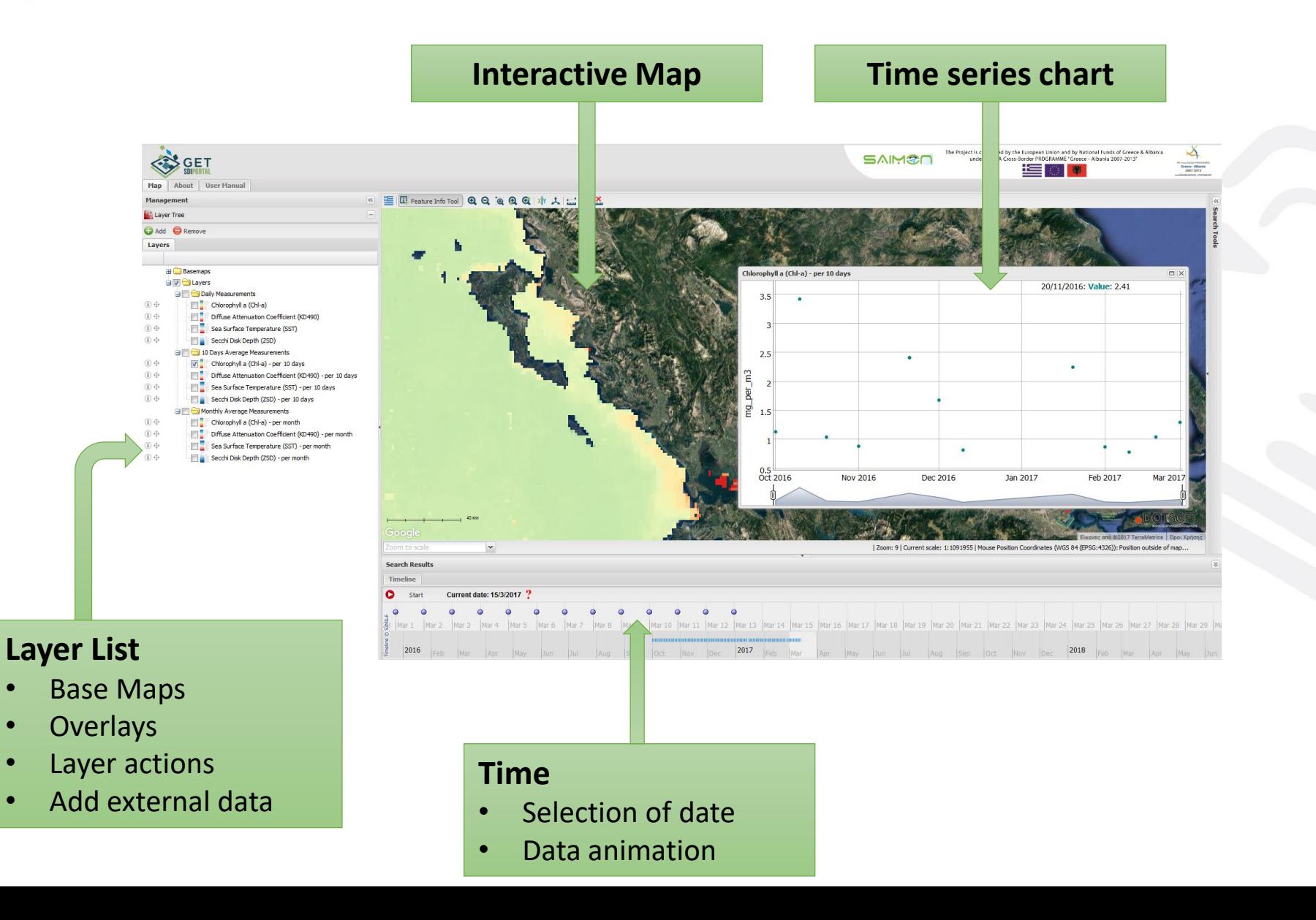

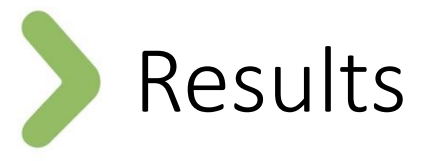

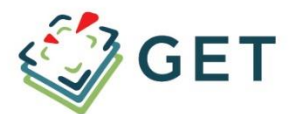

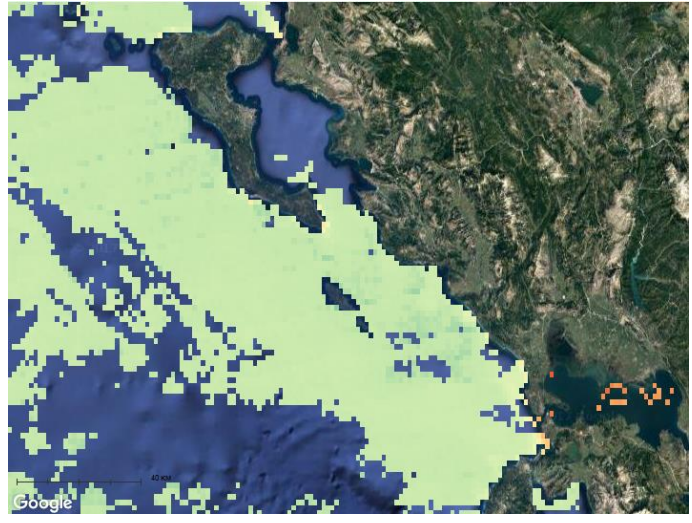

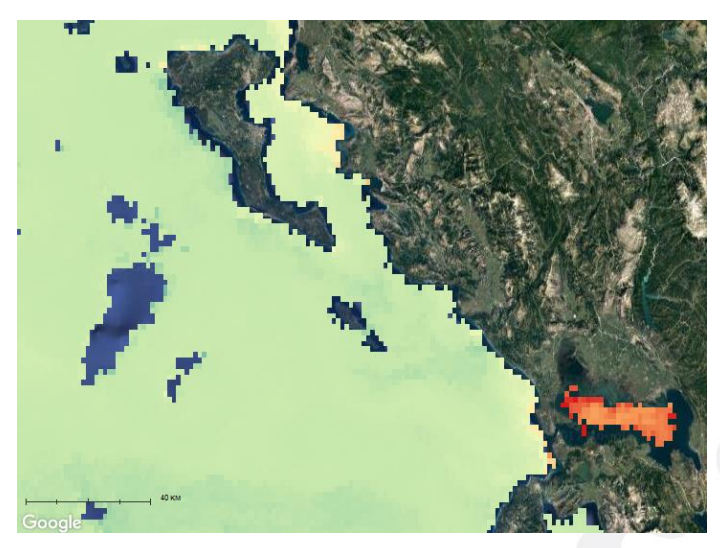

Chlorophyll-a (VIIRS) Chlorophyll-a (MODIS)

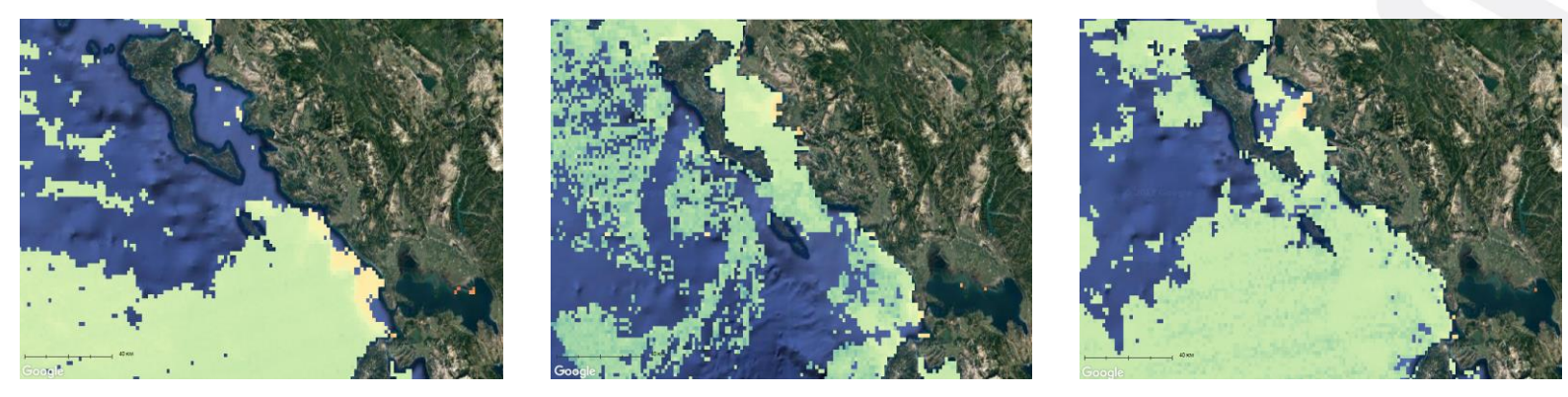

Chlorophyll-a concentration during different days

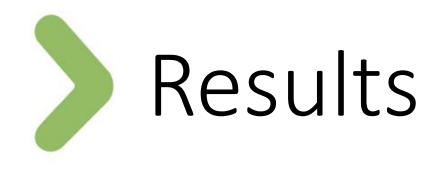

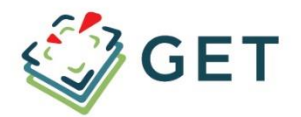

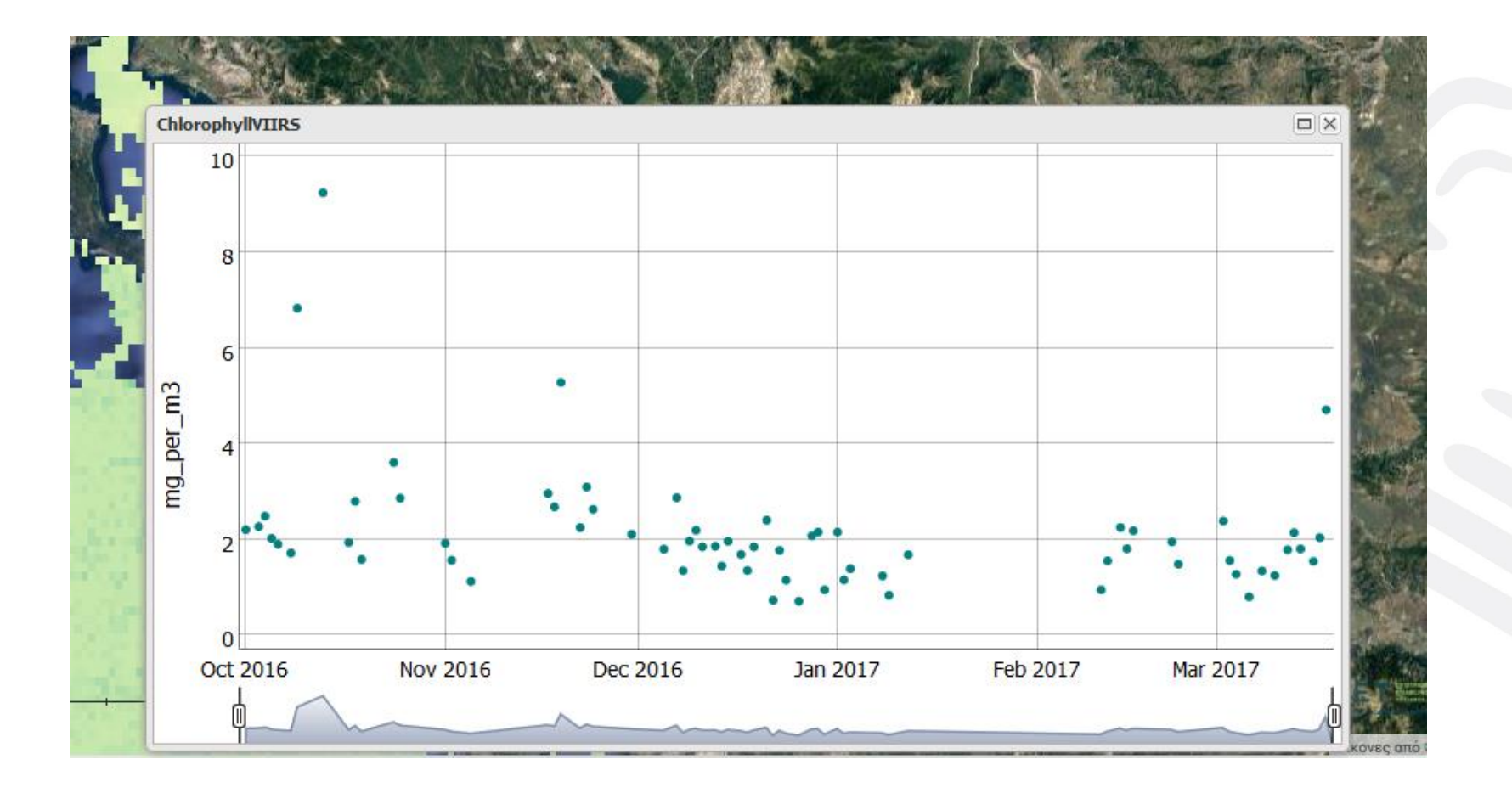

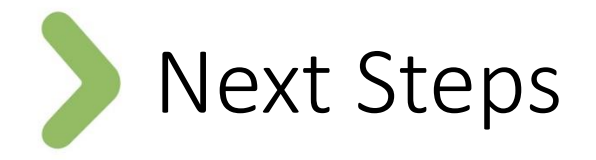

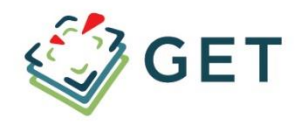

- Provide additional parameters (sea physics, biogeochemistry, in-situ measurements)
- Provide access to **forecast** data
- Increase **spatial resolution** using **Sentinel** data products
- Integration with **Sentinel HUB** service
- Develop **alert** mechanism for areas that observed values exceed limits
- Provide additional spatial **analysis** tools like cross section or additional services like WCPS
- Extend area of service. **Cloud** platform installation.

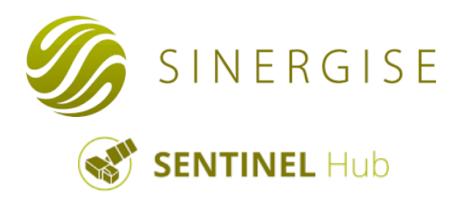

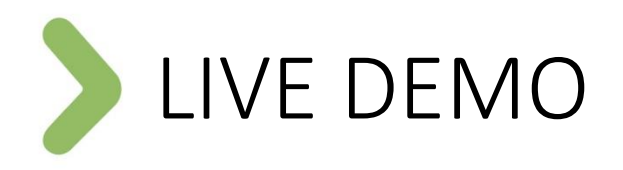

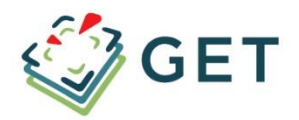

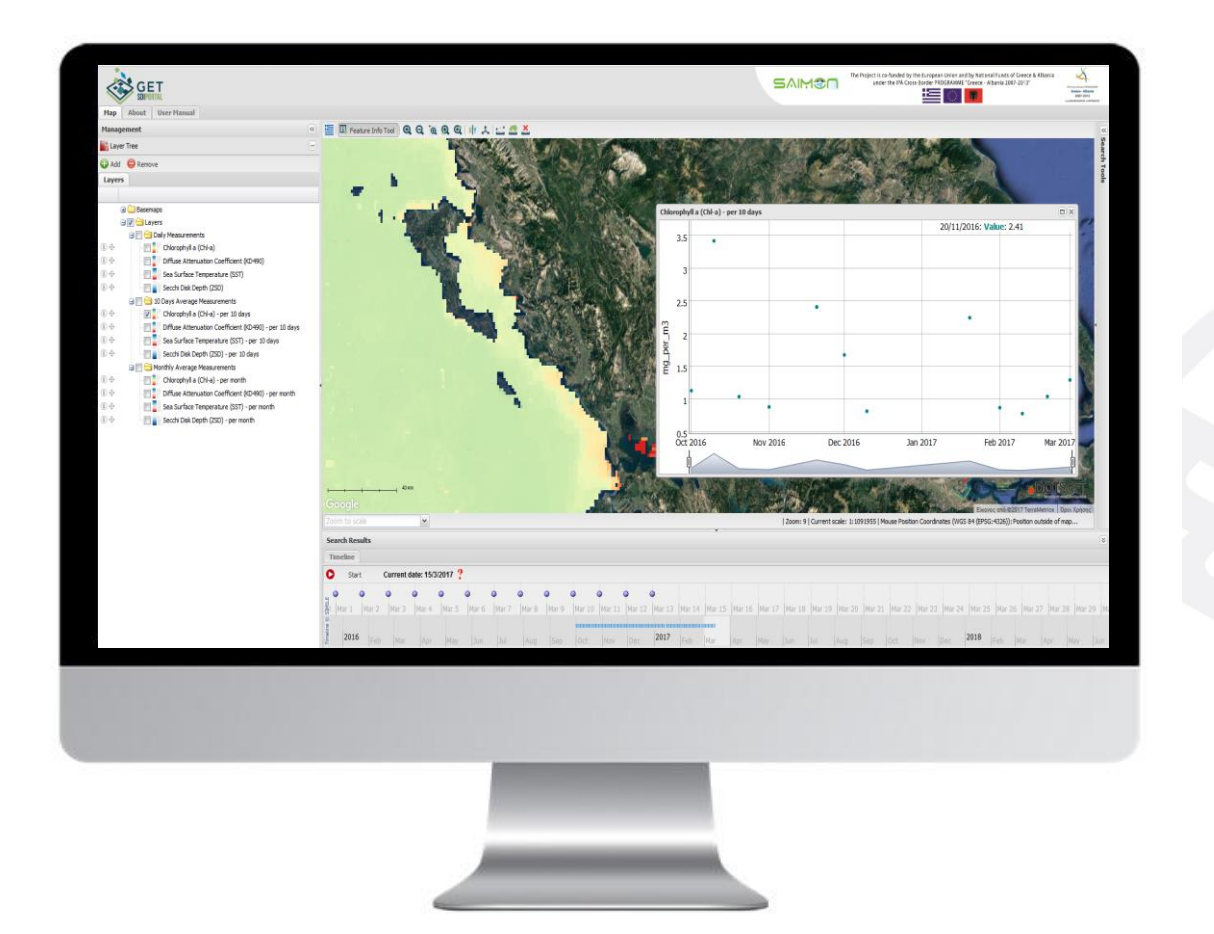

<http://saimon.getopendata.gr/>

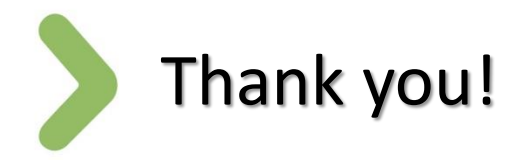

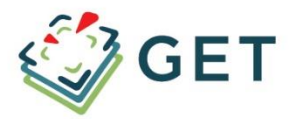

### **GEOSPATIAL ENABLING TECHNOLOGIES**

43 Poseidonos Av. & Chrysostomou Smyrnis Str. Moschato - 18344, Attica, Greece T+30 210 6664192 F+30 210 6663979 E contact@getmap.gr

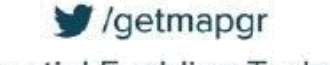

in Geospatial Enabling Technologies

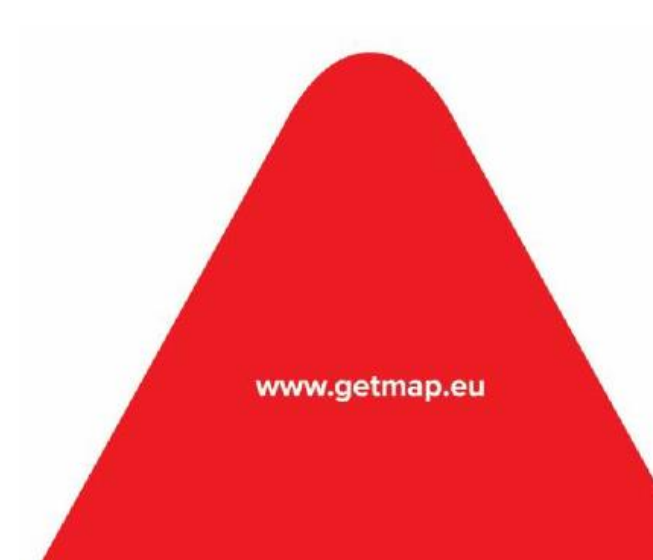